# CB du 11/06 : Physique (durée 3 heures)

Il sera accordé la plus grande importance au soin apporté à la copie ainsi qu'à la clarté des raisonnements. Chaque exercice sera traité sur une copie double séparée.

Vous laisserez un espace au début de votre devoir pour la correction.

Chaque réponse devra être formulée à l'aide d'une phrase verbale (sujet - verbe - complément).

Les formules littérales doivent être encadrés et les applications numériques soulignées. La calculatrice est autorisée, le téléphone interdit.

Vous veillerez à ne pas mélanger valeur numérique et expression littérale.

# Exercice 1 : Véhicule automobile thermique

La croissance de la demande énergétique pose des questions essentielles pour la sauvegarde de nos modes de vie et pour le développement durable de la planète. L'approvisionnement énergétique doit satisfaire, en temps réel et de la façon la plus écologique possible, une demande variable dans le temps et dans l'espace.

Ce problème s'intéresse au domaine du transport. Il a pour but d'étudier des solutions thermiques et électriques tant au niveau de la motorisation que de l'approvisionnement en énergie.

#### Étude comparative des différents carburants

Les principaux combustibles automobiles sont :

- l'essence SP98 dont l'octane  $C_8H_{18}$  est le principal constituant;
- le GPL (Gaz de Pétrole Liquéfié) constitué en proportion molaire d'environ 50% de propane  $C_3H_8$  et  $50\%$  de butane  $C_4H_{10}$ . Une mole de GPL se compose ainsi de 0,5 mol de propane et de 0,5 mol de butane ;
- le GNV (Gaz Naturel pour Véhicules) essentiellement constitué de méthane CH4.

#### Étude thermodynamique du moteur PSA EB2

Ce moteur (figure 1), connu sous sa dénomination commerciale 1,2 Puretech, équipe en particulier les Peugeot 108, 208 et 2008, les Citroën C1, C3, C4 Cactus ainsi que la DS3.

Compte tenu de la faible proportion d'essence dans le mélange air-essence, celui-ci sera assimilé uniquement à l'air qu'il contient, lui-même considéré comme un gaz parfait diatomique. Figure 1 - Moteur PSA EB2

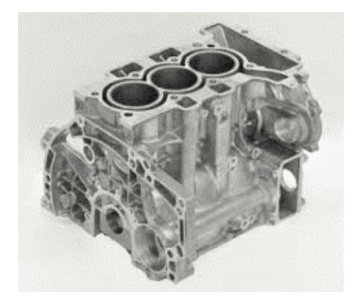

- Q.1 Déterminer, à l'aide de la cylindrée et du rapport volumétrique de compression, les valeurs numériques exprimées en cm<sup>3</sup> des volumes  $V_1$  et  $V_2$  correspondant respectivement au point mort haut et au point mort bas.
- Q.2 Tracer dans un diagramme de Watt (pression en ordonnées, volume d'un des trois cylindres en abscisses) l'allure du cycle idéalisé, appelé cycle de Beau de Rochas et décrit dans le document. On veillera à faire figurer les points  $A, B, C, D$  et  $E$ .

Le cycle réel est un peu différent du cycle idéalisé. Expliquer, par une argumentation phrasée de moins de 50 mots, en quoi le cycle réel diffère du cycle idéal.

Dans la suite du problème, le modèle adopté est celui du cycle idéal décrit à pleine puissance par le moteur EB2 et synthétisé dans le tableau 1.

| Point            |     |     |    |      |      |
|------------------|-----|-----|----|------|------|
| D<br>bar         |     |     |    |      |      |
| TΣ<br>$\rm cm^o$ | 40  | 44U | 4U | 40   | 440  |
| $\sqrt{ }$<br>ίK | 300 | 300 |    | 2820 | 1193 |

Tableau 1 - Cycle thermique du moteur EB2

- **Q.3** Déterminer les valeurs manquantes :  $P_C$ ,  $P_D T_C$ .
- **Q.4** Déterminer la valeur numérique du travail  $W_{BC}$  reçu par le gaz au cours de la compression BC.
- **Q.5** Déterminer le transfert thermique  $Q_{CD}$  reçu par le gaz au cours de l'explosion CD.
- **Q.6** On donne :  $|W_{DE}| = 596 \text{ J}$  et  $|Q_{EB}| = 328 \text{ J}$ . Déterminer la valeur numérique du rendement  $R_{dt}$  du cycle\*.

\* On remarque qu'il s'agit d'un rendement purement thermodynamique pour un cycle idéal. Il ne tient pas compte des considérations mécaniques. En pratique, le rendement global est moins bon et dépend fortement du point de fonctionnement (couple-vitesse) considéré. Ce résultat permet néanmoins de comparer des cycles et de poser des limites.

- Q.7 Donner la constitution d'un cycle de Carnot et donner son allure dans le diagramme  $(P, V)$ . Reconstruire l'expression du rendement d'un cycle de Carnot dont les températures extrémales sont :  $T_{\text{fr}}$ pour la source froide et  $T_{ch}$  pour la source chaude. Comparer le rendement  $R_{dt}$  trouvé précédemment avec celui d'un cycle de Carnot pour lequel  $T_{\text{fr}} = 300 \,\text{K}$  et  $T_{\text{ch}} = 2820 \,\text{K}$ . Conclure.
- Q.8 Ce cycle est-il compatible avec la puissance maximale de 82 ch à 5750 tour · min−<sup>1</sup> annoncée par le constructeur. On remarquera qu'il faut deux tours de vilebrequin pour effectuer un cycle thermodynamique.
- Q.9 On supposera que ce cycle correspond aussi à celui décrit par une Peugeot 108 lors d'une utilisation autoroutière effectuée à la vitesse stabilisée de  $130 \,\mathrm{km\cdot h^{-1}}$ , le moteur tournant alors au régime de  $3600 \,\mathrm{tour} \cdot \mathrm{min}^{-1}.$

Évaluer dans ces conditions d'utilisation la consommation d'essence exprimée en L/100 km, ainsi que le rejet de  $CO_2$  exprimé en g · km<sup>-1</sup>. Commenter.

# Exercice 2 : L'internet par ADSL

De plus en plus de logements sont équipés de l'internet par ADSL. Pour pouvoir simultanément téléphoner et rester connecté à internet, il faut équiper les prises téléphoniques d'un filtre ADSL.

Dans le document 7 (page 14) est présentée la fiche technique d'un filtre ADSL classique de type «gigogne».

La partie du filtre qui nous intéresse est comprise entre les branches 1 et 3 (voir schéma de la fiche technique).

Les bobines s'associer en série ou en parallèle sur le même principe que des résistances.

On a représenté sur la figure 5 une version simplifiée du filtre qui nous intéresse.

- **Q.1** À l'aide de la fiche technique du **document 7** (page 14), donner les valeurs numériques des différents composants présents dans le schéma simplifié de la figure 5.
- Q.2 Par un étude basses et hautes fréquences du schéma simplifié, déterminer le comportement de ce filtre à vide et en déduire le type du filtre.

Ce comportement est-il modifié si le filtre est en charge sur une résistance de  $600 \Omega$ , qui est la résistance d'un téléphone ?

Q.3 Cela est-il en accord avec le diagramme de Bode proposé dans la fiche technique présenté dans la fiche

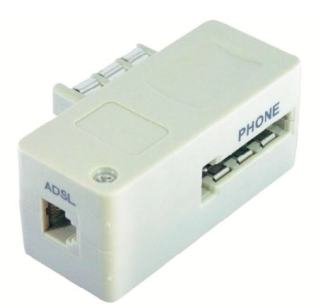

technique présentée dans le document 7 (page 14)? On observera avec attention la grandeur placée en ordonnée.

Q.4 Déterminer graphiquement la fréquence de coupure à 3 dB de ce filtre.

Le signal d'entrée est composé de fréquences correspondant à des sons audibles auxquelles sont superposées des fréquences élevées correspondant au signal ADSL, comme représenté de manière simplifiée sur la figure 6.

Le téléphone (résistance de  $600 \Omega$ ) branché en sortie de ce filtre ne doit récupérer que le signal correspondant aux sons audibles.

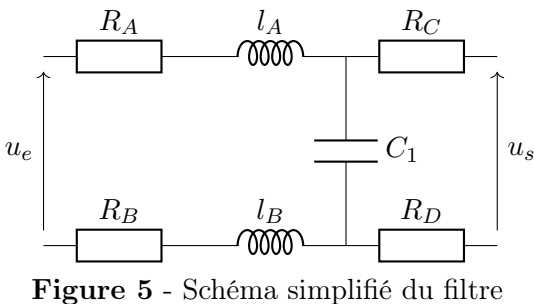

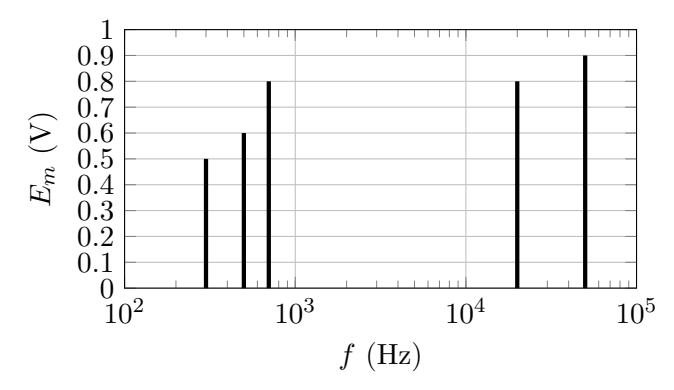

Figure 6 - Représentation spectrale d'un signal d'entrée en échelle semilog, avec E<sup>m</sup> l'amplitude spectrale de la composante de fréquence f du signal d'entrée.

Q.5 Que peut-on dire du choix de la fréquence de coupure de ce filtre ? Justifier.

Q.6 Donner l'allure de la représentation spectrale du signal obtenu en sortie du filtre ADSL. On ne s'attachera pas ici à faire le calcul des amplitudes de chaque harmonique.

**Q.7** On cherche à recréer ce type de filtre uniquement avec une résistance R et un condensateur  $C = 1 \text{ nF}$ . Proposer un montage correspondant en précisant les tensions en entrée et en sortie, et exprimer sa fonction de transfert.

On le justifiera par une étude basses et hautes fréquences.

Proposer une valeur numérique vraisemblable pour la résistance, compte tenu de la valeur du condensateur.

Q.8 En quoi le filtre proposé dans le **document 7** (page 14) est-il meilleur que ce simple filtre RC ?

# Exercice 3 : Les caractéristiques de Jupiter

#### Observer Jupiter depuis la Terre

C'est en janvier 1620, à l'aide d'une très modeste lunette astronomique, que Galilée se rendit compte de la présence de quatre points lumineux à proximité de la planète géante. En notant soigneusement leurs positions, plusieurs soirs de suite, il s'aperçut que ces quatre points étaient mobiles et comprit qu'ils tournaient autour de la planète. Galilée venait de découvrir les quatre satellites principaux de Jupiter.

Le tableau 1 regroupe certaines données concernant ces satellites dont les orbites sont quasi circulaires :

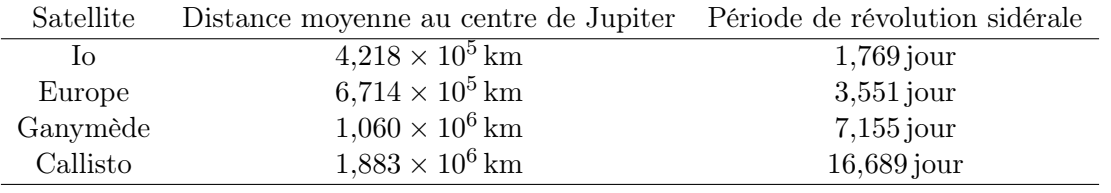

Tableau 1 - Données concernant les principaux satellites de Jupiter

Q.1 Énoncer la troisième loi de Kepler, puis estimer la masse de Jupiter en précisant la méthode utilisée. Comparer cette valeur à celle fournie en fin de sujet.

Q.2 Calculer la masse volumique moyenne de cette planète.

Pour un observateur terrestre, Jupiter est vue sous un angle  $\alpha$  qui varie suivant la distance Terre-Jupiter. Les orbites de la Terre et de Jupiter sont assimilées à des cercles ayant pour centre le Soleil, contenus dans un même plan, de rayons respectifs  $d_T$  et  $d_J$  et décrits dans le même sens. La planète Jupiter est modélisée en première approximation par une sphère de rayon  $R_J$ .

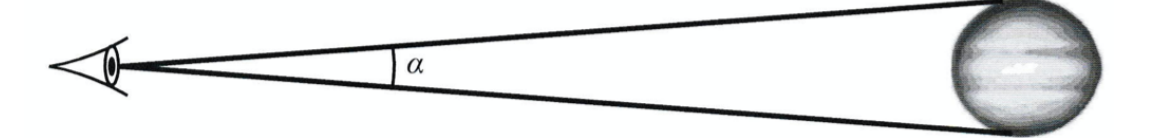

Figure 2 - Définition de l'angle  $\alpha$ 

- **Q.3** Calculer l'angle maximal  $\alpha_{\text{max}}$  (en radians) sous lequel Jupiter est vue depuis la Terre.
- Q.4 Cette situation est la plus favorable à l'observation et porte le nom d'opposition de Jupiter. À l'aide des données fournies, évaluer la période de révolution sidérale  $T<sub>J</sub>$  de Jupiter ainsi que la durée s'écoulant entre deux oppositions de celle-ci.

Une lunette astronomique est un système optique centré constitué d'un objectif et d'un oculaire. L'objectif est assimilé à une lentille mince convergente de centre optique  $O_1$ , de distance focale  $f'_1 = 100$  cm et de diamètre  $D_1$ . L'oculaire est une lentille mince convergente de centre optique  $D_2$ , de distance focale  $f_2' = 10$  cm et de diamètre  $D_2$ .

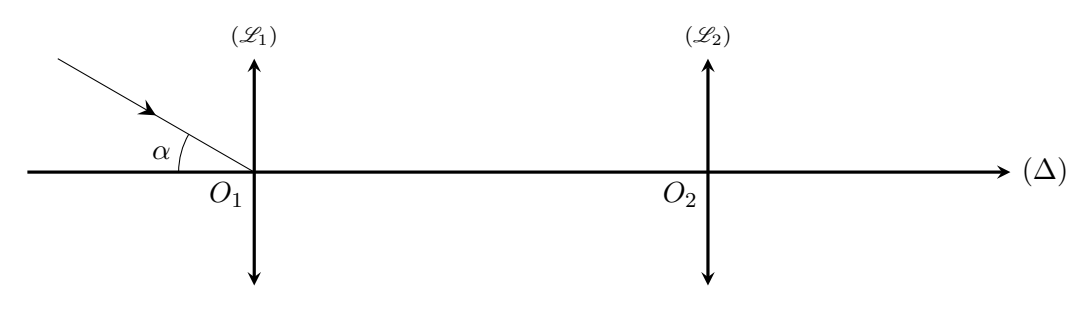

Figure 3 - Lunette astronomique

L'objectif donne d'un objet éloigné une image réelle appelée image objective. Cette dernière est observée au moyen de l'oculaire.

- Q.5 À quelle condition l'œil d'un observateur, supposé sans défaut, n'accommode-t-il pas (ne fatigue pas)? En déduire la position relative de l'objectif et de l'oculaire dans ce cas de figure. Ce système optique possède-t-il des foyers ? Comment se nomme un tel système optique ?
- Q.6 Rappeler les conditions de Gauss. Reproduire la figure 3, sans respecter les échelles, et compléter la marche du rayon incident d'angle  $\alpha$  avec l'axe optique en faisant clairement apparaître les traits de construction. Indiquer l'angle  $\alpha'$  sous lequel est vue la planète à travers l'instrument sous ces mêmes conditions.
- **Q.7** Déterminer le grossissement de la lunette  $G = \frac{\alpha'}{2}$  $\frac{\alpha}{\alpha}$  en fonction de  $f'_1$  et de  $f'_2$  et calculer celui-ci. Jupiter pourra-t-elle être discernée correctement avec une telle lunette ?

#### S'échapper de la Terre

Une des prouesses technologiques du siècle dernier a été de pouvoir s'échapper de la surface de la Terre afin d'envoyer hommmes, satellites et instruments de mesure hors de l'atmosphère. Lancée en 2011 depuis la Terre, la sonde Juno restera en orbite autour de Jupiter jusqu'au mois de juillet 2021.

Pour libérer un objet M de masse m de l'attraction gravitationnelle terrestre, on comprend qu'il est nécessaire de le "lancer" vers l'espace avec une vitesse suffisamment importante. La vitesse de libération de la Terre  $v_l$ 

est précisément la vitesse minimale, évaluée dans le référentiel géocentrique supposé galiléen, avec laquelle on doit lancer l'objet pour qu'il "s'échappe".

**Q.8** En appliquant le théorème de l'énergie mécanique à l'objet M entre l'instant initial (M à la surface de la Terre) et l'instant final (M à l'infini), déterminer la vitesse de libération  $v_l$  en tenant compte de l'accélération de la pesanteur g supposée constante à la surface de la Terre. Calculer numériquement  $v_l$ .

#### Caractéristiques de la trajectoire

La sonde Juno devait, en tout, effectuer 36 révolutions complètes autour de Jupiter et achever sa mission en février 2018 mais un problème de moteur a contraint les ingénieurs à la laisser sur une orbite elliptique de 53 jours.

On assimile la sonde Juno à un point matériel  $P$  de masse  $m$  soumis uniquement à la force d'interaction gravitationnelle exercée par Jupiter de masse  $M_J$ . En outre, le centre  $O$  de Jupiter est supposé immobile dans le référentiel héliocentrique supposé galiléen et la sonde est repérée par le vecteur position  $\vec{r} = \vec{OP}$ .

- Q.9 Dans quelle circonstance est-il légitime de supposer que le centre de Jupiter est immobile ? Justifier alors l'approximation galiléenne du référentiel jupiterocentrique.
- Q.10 En appliquant le théorème du moment cinétique dans le référentiel jupiterocentrique, montrer que le moment cinétique  $\overrightarrow{L_{O,P/A}} = m \overrightarrow{r} \wedge \overrightarrow{v_{P/A}}$  est constant au cours du temps.

Conclure que le mouvement de la sonde est plan. Définir ce plan.

Il est donc plus judicieux de travailler en coordonnées cylindriques plutôt qu'en coordonnées sphériques. De plus, on choisit O comme étant l'origine du système de coordonnées cylindriques. Ce système de coordonnées est illustré sur la figure 4.

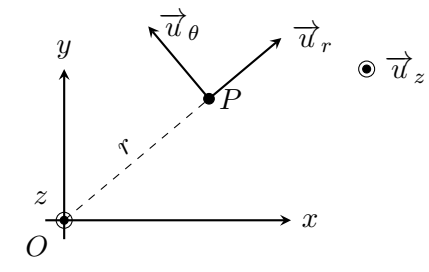

Figure 4 - Paramétrage cylindrique

- Q.11 Déterminer les expressions du vecteur position  $\vec{r}$  et du vecteur vitesse  $\vec{v}_{P/R}$  dans la base polaire  $(\overrightarrow{u}_r, \overrightarrow{u}_\theta).$
- **Q.12** On définit le vecteur  $\overrightarrow{C}$  par  $\overrightarrow{C} = \frac{\overrightarrow{L_{O,P/R}}}{\overrightarrow{C}}$  $\frac{\partial P/\mathscr{R}}{\partial m}$  Exprimer $\overrightarrow{C}$  dans la base cylindrique orthonormée directe  $(\overrightarrow{u}_r, \overrightarrow{u}_\theta, \overrightarrow{u}_z)$ , montrer que  $r^2 \frac{d\theta}{dt}$  $\frac{dS}{dt}$  est une constante du mouvement que l'on exprimera en fonction de  $C = \overrightarrow{C} \cdot \overrightarrow{u_z}.$
- Q.13 Déterminer l'énergie mécanique de la sonde et montrer qu'elle se met sous la forme :

$$
\mathscr{E}_{m,P/\mathscr{R}} = \mathscr{E}_m = \frac{1}{2}m(\dot{r})^2 + U_{\text{eff}}(r) \text{ avec } U_{\text{eff}}(r) = \frac{mC^2}{2r^2} - \mathscr{G}\frac{mM_J}{r}
$$

Justifier que  $\mathscr{E}_m$  se conserve.

- **Q.14** Tracer l'allure de  $U_{\text{eff}}(r)$  et discuter les trajectoires possibles de la sonde en fonction de  $\mathscr{E}_m$ . On distinguera en particulier les états qualifiés de liés de ceux dits de diffusion.
- Q.15 En utilisant les données, déterminer le demi-grand axe a de l'orbite elliptique de la sonde. Exprimer, sans justifier,  $\mathscr{E}_m$  en fonction de a. En déduire une première équation liant la distance minimale  $r_{\min}$ ,

la distance maximale  $r_{\rm max}$  et  $a.$  Montrer également que  $r_{\rm min}$  et  $r_{\rm max}$  vérifient la relation suivante :

$$
r_{\rm min}r_{\rm max}=-\frac{mC^2}{2\mathscr{E}_m}
$$

Ces deux relations permettent de déterminer  $r_{\min}$  et  $r_{\max} ,$  ce que l'on ne demande pas.

#### Données :

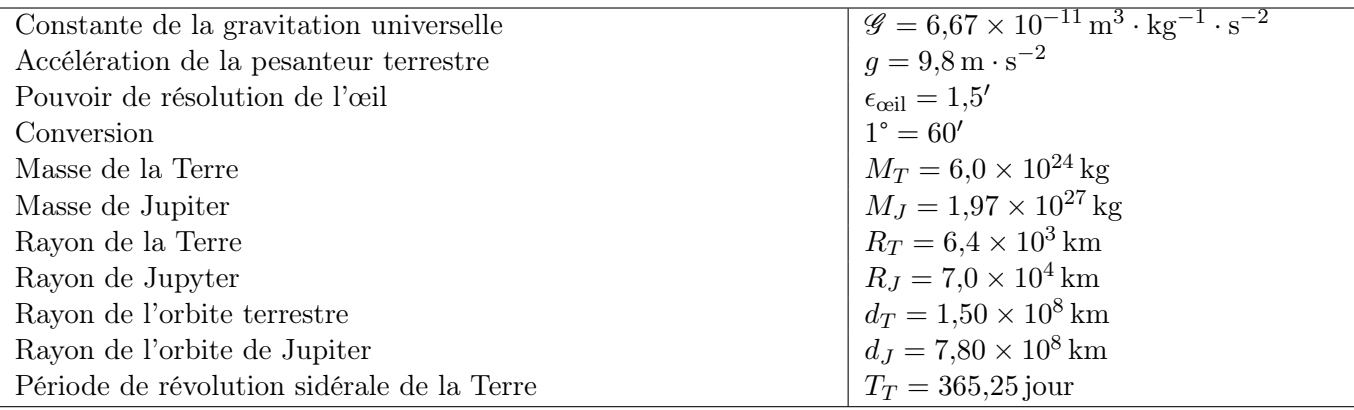

### **Document - Principe du moteur à quatre temps**

Dans un moteur multicylindre à 4 temps, le volant est relié à un vilebrequin qui assure le synchronisme du fonctionnement des pistons des différents cylindres. Les soupapes non représentées sur la figure ci-dessous sont commandées par des cames entraînées par le volant moteur.

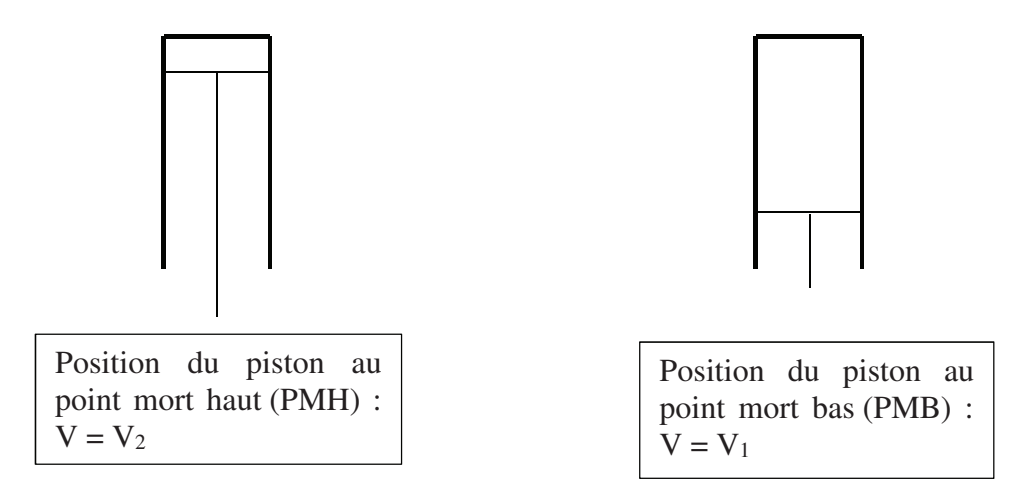

#### **1er temps : admission**

Il y a ouverture de la soupape d'admission. La rotation du volant entraîne avec la bielle l'abaissement du piston du point mort haut au point mort bas. La dépression produite aspire dans le cylindre le mélange air-essence. Il y a ensuite fermeture de la soupape d'admission.

#### **2e temps : compression**

Pendant cette phase, la rotation du volant fait remonter le piston dans le cylindre jusqu'au point mort haut. Cette compression échauffe le mélange.

### **3e temps : explosion et détente**

La bougie d'allumage crée une étincelle qui provoque l'explosion, responsable d'une augmentation de la pression. Ensuite, le gaz se détend. En fin de détente, le piston est au point mort bas.

#### **4e temps : échappement**

Il y a ouverture de la soupape d'échappement. La rotation du volant entraîne la remontée du piston jusqu'au point mort haut, ce qui chasse les gaz brûlés vers l'extérieur.

### **Cycle de Beau de Rochas**

AB : admission isobare et isotherme du mélange air-essence,

- BC : compression adiabatique réversible,
- CD : compression isochore,
- DE : détente adiabatique réversible,
- EB : refroidissement isochore,
- BA : échappement isobare et isotherme.

#### **Données**

### **Grandeurs chimiques**

Enthalpies standards de formation à 298 K :

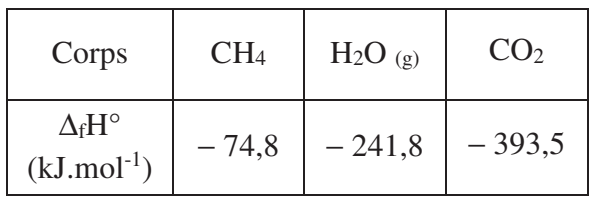

On rappelle que pour les corps purs simples, on  $a: \Delta_f H^\circ = 0 \text{ kJ}$ .mol<sup>-1</sup>.

Masses molaires :

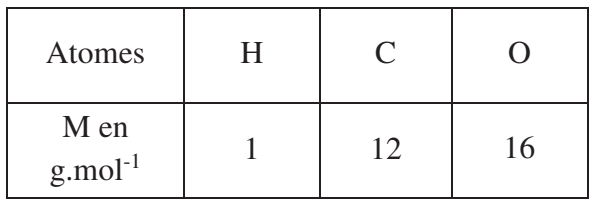

Potentiels standards des couples de l'eau à 298 K et supposés encore vrais à 348 K :

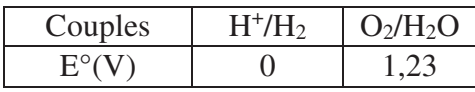

# **Constantes physiques**

Constante des gaz parfait :  $R = 8,314$  J.mol<sup>-1</sup>.K<sup>-1</sup>. Constante d'Avogadro : Na =  $6,022$   $10^{23}$  mol<sup>-1</sup>. Charge élémentaire : e =  $1,602$   $10^{-19}$  C. Constante de Faraday :  $1F = 96 485$  C.mol<sup>-1</sup>.

# **Composition molaire de l'atmosphère**

20 % de O2 et 80 % de N2.

# **Données thermodynamiques**

Relation de Mayer :  $C_{pm} - C_{vm} = R$ , où  $C_{pm}$  et Cvm désignent respectivement les capacités thermiques molaires à pression et à volume constant pour un gaz parfait.

Rapport des capacités thermiques pour un mélange air-essence :  $\gamma = \frac{C_{\text{pm}}}{g}$ vm  $\mathcal{C}_{0}^{(n)}$  $\gamma = \frac{c_{\text{pm}}}{C_{\text{vm}}} = 1, 4$ .

### **Caractéristiques techniques du moteur PSA EB2**

Architecture : 3 cylindres en ligne. Puissance maximale : 82 ch à 5 750 tr/min.

Rapport volumétrique de compression :

$$
\delta = \frac{V_{PMB}}{V_{PMH}} = \frac{V_2}{V_1} = 11.
$$

Cylindrée :  $1\ 199\ \text{cm}^3$ .

On rappelle que la cylindrée d'un moteur à combustion interne correspond au volume d'air aspiré par l'ensemble des cylindres du moteur lors un cycle.

### **Caractéristiques d'une Peugeot 108 équipée du moteur EB2**

Consommation mixte :

- Donnée constructeur : 4,3 l/100 km.

- Essai Autoplus n°1 450 : 5,7 l/100 km. Rejet moyen de CO<sub>2</sub> donné par le

constructeur : 99 g/km.

### **Conversion d'unité, masse volumique et viscosité du carburant essence SP98**

1 bar =  $10^5$  Pa.  $1 \text{ ch} = 735.4 \text{ W}.$  $p = 720 \text{ kg} \cdot \text{m}^{-3}$ . Viscosité du carburant essence SP98 :  $n = 0.65.10^{-3}$  Pl.

# **Caractéristiques d'une caténaire**

Masse volumique du cuivre : 9 000 kg.m<sup>-3</sup>. Section de la caténaire : 150 mm<sup>2</sup>. Hauteur d'une caténaire : 5,1 m. Longueur d'un tronçon de caténaire :  $L = 1,500$  m. Intervalle de températures de fonctionnement ordinaire d'une caténaire : − 5 °C, 45 °C. Coefficient de dilatation thermique linéique du cuivre (aussi appelé coefficient d'allongement relatif, lié à une variation de température) :  $\alpha = \frac{1}{L} \frac{\Delta L}{\Delta E} = 16.10^{-6}$  $L \Delta T$  $\alpha = \frac{1}{L} \frac{\Delta L}{\Delta E} = 16.10^{-7}$ ∆  $K^{-1}$ .

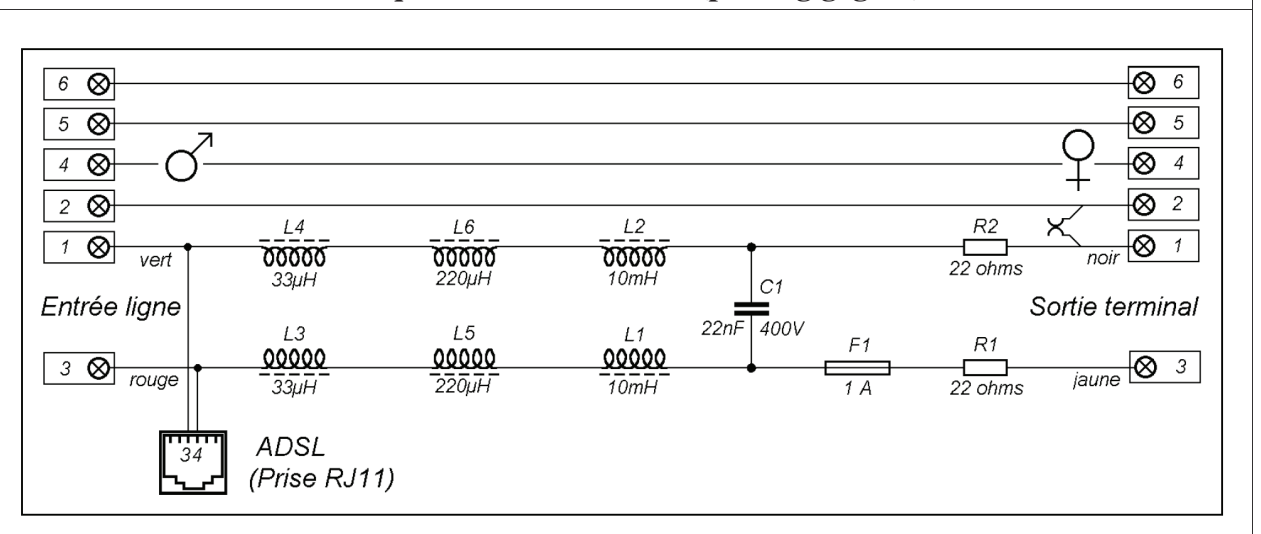

Figure 7 – Schéma technique du cablage électrique.

### Description des composants

L1, L2 : enroulements réalisés sur des bobinettes de ferrite dont les plus grandes dimensions sont  $d = 8$  mm et  $l = 10$  mm.

Résistance :  $21 \Omega$ ; Nombre de spires : 500 environ.

L5, L6 : enroulements réalisés sur des bobinettes de ferrite dont les plus grandes dimensions sont  $d = 4.5$  mm et  $l = 5.5$  mm.

Résistance :  $2\Omega$ ; Nombre de spires : 110 environ.

L3, L4 : enroulements de 15 ou 16 spires sur de minuscules tores de ferrite dont le plus grand diamètre n'atteint pas 5 mm.

Résistance : négligeable.

#### Réponse en fréquence

L'affaiblissement d'insertion mesuré, soit l'opposé du gain, entre un générateur d'impédance de 600 ohms et une résistance de charge de 600 ohms, en l'absence de courant continu est donné sur la figure 8.

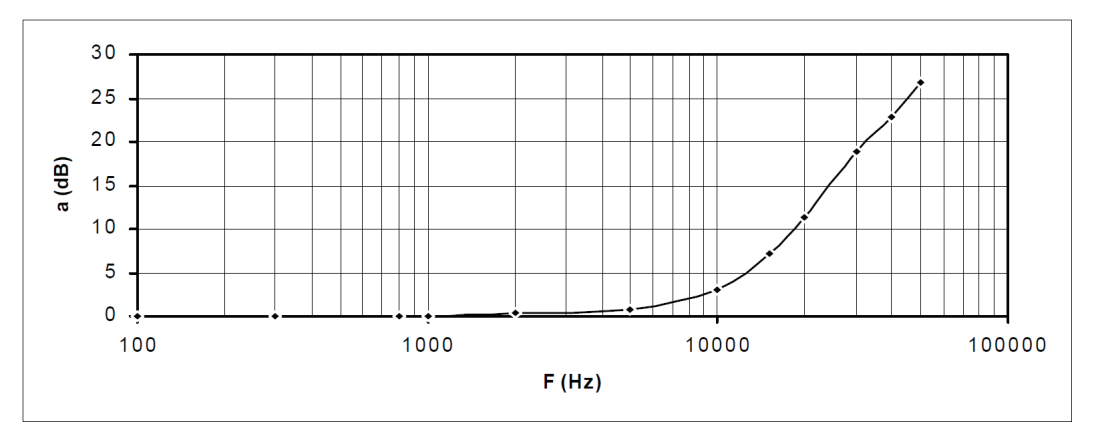

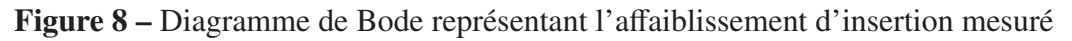

D'après http://www.abcelectronique.com

# **FIN**